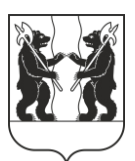

## **АДМИНИСТРАЦИЯ** ЯРОСЛАВСКОГО МУНИЦИПАЛЬНОГО РАЙОНА **ПОСТАНОВЛЕНИЕ**

04.03.2024

No 488

О назначении общественных обсуждений по проекту постановления Администрации ЯМР «О предоставлении разрешения на предельных параметров отклонение от разрешенного строительства, реконструкции объектов капитального строительства  $\mathbf{B}$ границах земельного участка кадастровым  $\mathbf{c}$ номером 76:17:107101:1433, расположенного П0 адресу: Ярославская область, Ярославский р-н, с/п Заволжское»

В соответствии со статьями 5.1, 40 Градостроительного кодекса Муниципального Российской Федерации, решением Совета **SIMP** от 27.02.2020 № 4 «О Порядке организации и проведения общественных обсуждений по вопросам градостроительной деятельности на территории Ярославского муниципального района», решением комиссии по подготовке проектов Правил землепользования и застройки поселений, входящих в состав Ярославского муниципального района (протокол от 16.02.2024 № 03), Администрация района постановляет:

1. Назначить общественные обсуждения по прилагаемому проекту постановления Администрации ЯМР «О предоставлении разрешения на предельных параметров разрешенного строительства, отклонение **OT** реконструкции объектов капитального строительства в границах земельного участка с кадастровым номером 76:17:107101:1433, расположенного по алресу: Ярославская область, Ярославский р-н. с/п Заволжское», в части изменения минимальных отступов от границ смежных земельных участков с западной и северной стороны до 0 метров.

2. Организатором общественных обсуждений по Проекту назначить Управление градостроительства, имущественных и земельных отношений Администрации ЯМР.

3. Установить срок проведения общественных обсуждений по Проекту в период с 07.03.2024 по 21.03.2024.

4. Опубликовать оповещение о проведении общественных обсуждений в газете «Ярославский агрокурьер» и разместить на официальном сайте органов местного самоуправления Ярославского муниципального района, Администрации Заволжского сельского поселения Ярославского муниципального района.

5. Направить сообщения о проведении общественных обсуждений по Проекту правообладателям земельных участков, имеющих общие границы с земельными участками, применительно к которым запрашивается разрешение, правообладателям объектов капитального строительства, расположенных на земельных участках, имеющих общие границы с земельными участками, применительно к которым запрашивается разрешение.

6. Разместить Проект и информационные материалы к нему на официальном сайте органов местного самоуправления Ярославского муниципального района в информационно-телекоммуникационной сети «Интернет» по по адресной ссылке  $(htips://yamo.addm.yar.ru/gradostroitelstvo/obsuzhdeniya/index.php)$   $\mu$  открыть экспозинии.

7. Экспозиции Проекта и информационных материалов к нему провести в соответствии с Порядком проведения экспозиций по Проекту (прилагается).

8. Установить, что:

8.1. Информационные материалы к Проекту включают в себя фрагменты из публичной кадастровой карты, карт и извлечений из правил землепользования и застройки Заволжского сельского поселения;

8.2. Общественные обсуждения проводятся в соответствии со статьями 5.1, с учетом 40 Градостроительного кодекса Российской Федерации и решением Муниципального Совета ЯМР от 27.02.2020 № 4 «О Порядке организации и проведения общественных обсуждений по-вопросам градостроительной деятельности на территории Ярославского муниципального района»;

8.3. Предложения и замечания по Проекту участники общественных обсуждений, прошедшие идентификацию в соответствии с частью 12 статьи 5.1 Градостроительного кодекса Российской Федерации, могут вносить в срок по 21.03.2024:

- в письменной форме или в форме электронного документа в Управление градостроительства, имущественных и земельных отношений Администрации ЯМР по адресу: 150001, г. Ярославль, Московский проспект, д. 11/12 (каб. №12);

- посредством официального сайта органов местного самоуправления Ярославского муниципального района в информационнотелекоммуникационной сети «Интернет»;

- посредством записи в книге (журнале) учета посетителей экспозиции Проекта.

9. Разместить постановление на официальном сайте органов местного самоуправления Ярославского муниципального района в информационнотелекоммуникационной сети «Интернет».

10. Контроль за исполнением постановления возложить на заместителя Главы Администрации ЯМР по экономике и финансам А.О. Щербака.

11. Постановление вступает в силу со дня официального опубликования.

Глава Ярославского муниципального района

**Н.В. Золотников** 

ПРИЛОЖЕНИЕ №1 к постановлению Администрации ЯМР от 04.03.2024 № 488

## Порядок проведения экспозиций по проекту постановления Администрации ЯМР «О предоставлении разрешения на отклонение от предельных параметров разрешенного строительства, реконструкции объектов капитального строительства в границах земельного участка с кадастровым номером 76:17:107101:1433, расположенного по адресу: Ярославская область, Ярославский р-н, с/п Заволжское»

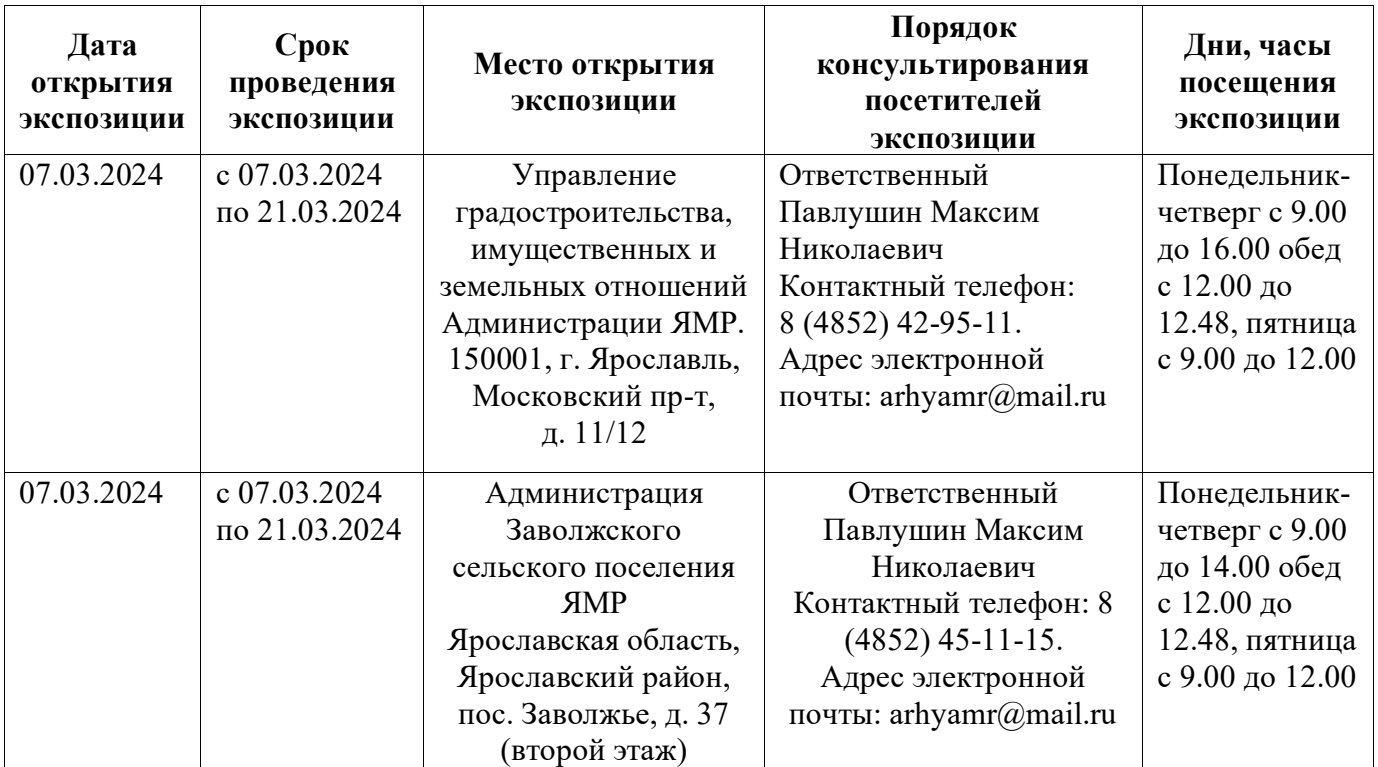

**TIPOEKT** 

ПРИЛОЖЕНИЕ №2 к постановлению Администрации ЯМР от 04.03.2024 № 488

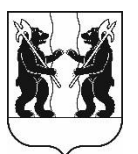

## **АДМИНИСТРАЦИЯ** ЯРОСЛАВСКОГО МУНИЦИПАЛЬНОГО РАЙОНА **ПОСТАНОВЛЕНИЕ**

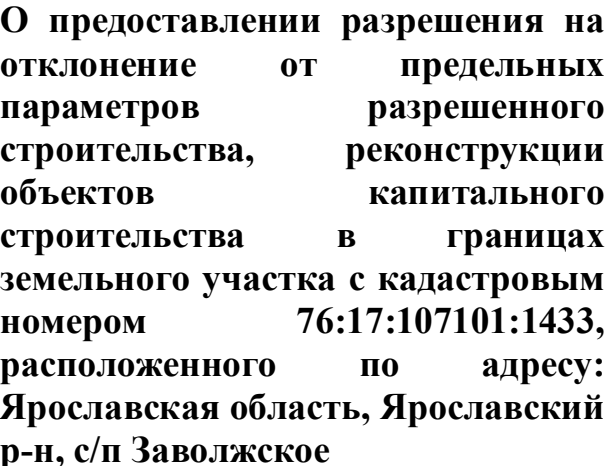

В соответствии со статьей 40 Градостроительного кодекса Российской Федерации, Федеральным законом от 06 октября 2003 года № 131-ФЗ «Об общих принципах организации местного самоуправления в Российской Федерации», общественных учитывая результаты обсуждений (протокол  $\overline{\text{or}} \mathbf{N}$ <sup>o</sup> заключение от № ), рекомендации комиссии по подготовке проектов Правил землепользования и застройки поселений, входящих в состав Ярославского муниципального района (протокол от № ), Администрация района постановляет:

1. Предоставить разрешение на отклонение от предельных параметров реконструкции строительства, объектов капитального разрешенного строительства в части уменьшения минимальных отступов от границ земельного участка в целях определения места допустимого размещения зданий, строений, сооружений, за пределами которых запрещено строительство - от границ смежных земельных участков с западной и северной стороны до 0 метров.

2. При строительстве, реконструкции объекта капитального строительства на земельном участке с кадастровым номером 76:17:107101:1433 соблюдать требования технических регламентов, земельного, градостроительного и иного законодательства Российской Федерации.

3. Разместить постановление на официальном сайте органов местного самоуправления Ярославского муниципального района.

4. Контроль за исполнением постановления возложить на заместителя Главы Администрации ЯМР по экономике и финансам А.О. Щербака.

5. Постановление вступает в силу со дня официального опубликования.

Глава Ярославского муниципального района и последников и стать Н.В. Золотников